## **SIEMENS**

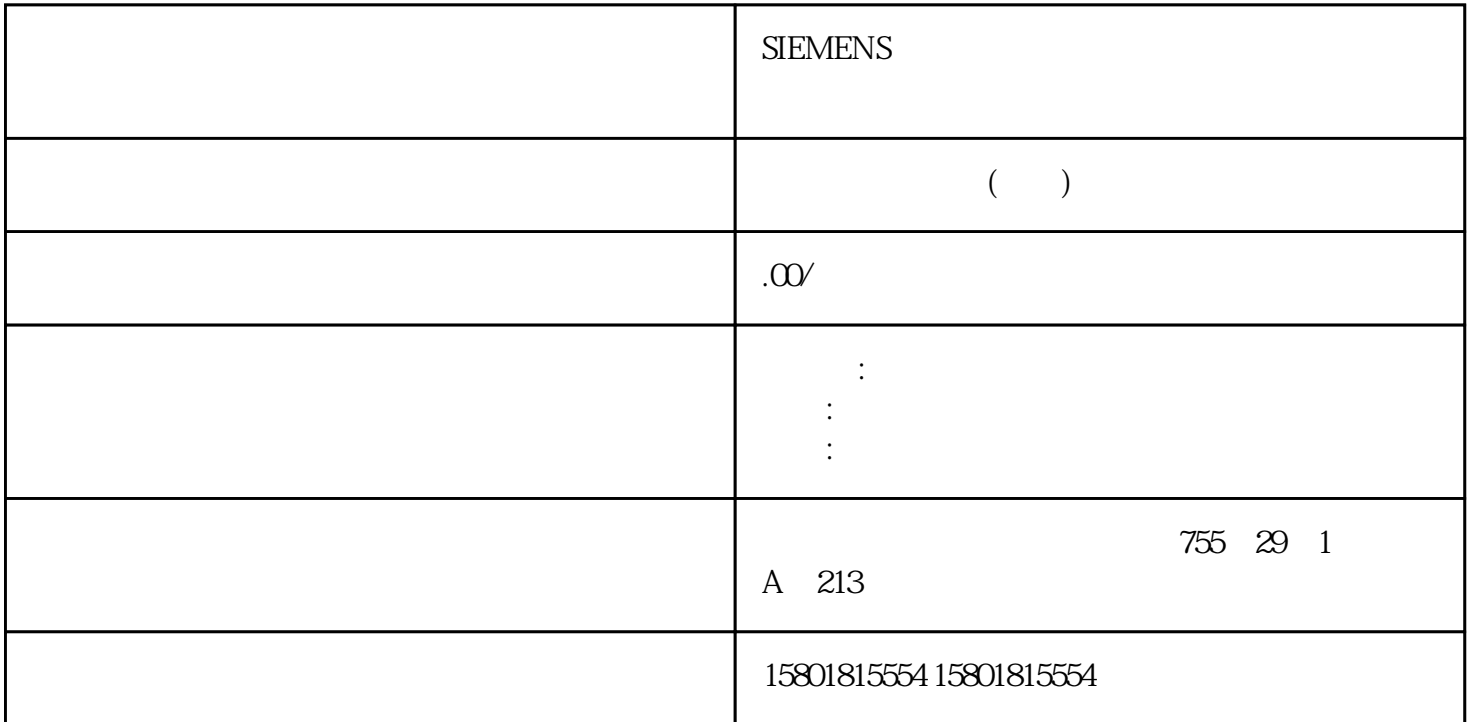

 $(S7-1500T)$  (ST-1500T) (CCS)  $3D$ as a set of the set of the matrix of the set of the set of the set of the set of the set of the set of the set of the set of the set of the set of the set of the set of the set of the set of the set of the set of the set o  $(S7-1500T)$  and  $TIA$  Portal  $\hbox{---}$   $\hbox{---}$ 诊断"(Technology object > Diagnostics) 中的"区域状态"(Status Zones) 诊断窗口来监视工艺对象的工作 " (Zones Status) 显示诊断窗口,然后将该窗口移至图形显示内的所需位置。运动和工具 (S7-1500T)在 TIA Portal > " (Technology object > Diagnostics) " " (Motion and Tools) 诊断窗口来监视工艺对象的轨迹运动和工具。在线操作时可使用诊断功能。"运动和工具"(Motion and  $\text{Tools}$ ) is a contract of  $\text{Tools}$  $\mu$ (<TO>.StatusPath.DynamicAdaption) (<TO>.StatusPath.Velocity) (<TO>.StatusPath.Acceleration) (<TO>.StatusPath.OrientationVelocity)  $0.0\%$  200.0% sPTP  $0.0\%$ 100.0%(<TO>.Override.Velocity) (<TO>.S tatusMotionQueue.NumberOfCommands) (< TO>.StatusMotionQueue.NumberOfPreparedCommands) (<TO>.StatusPath.TotalPathLength)

(<TO>.StatusTool.ActiveTool) FCS  $\times$  X (FCS) x (<TO>.StatusTool.Frame[1].x)y FCS y  $(<$ TO>.StatusTool.Frame[1].y)z FCS z  $(<$ TO>.StatusTool.Frame[1].z) A  $(<$ TO>.StatusTool.Frame[1].a) BFCS B A (<TO>.StatusTool.Frame[1].a) B FCS B (<TO>.StatusTool.Frame[1].b) C FCS C  $(<sub>TO</sub> > StatusTool. Frame[1].c)$  J1...J6 J1 J6  $(<sub>TO</sub>$ .JointData.J[1...6].Velocity)J1...J6 J1 J6  $\langle$  <TO>.JointData.J[1…6].Acceleration)  $OCS1...3$   $OCS$ 1、2 或 3耦合的工艺对象 用于主动传送带跟踪的工艺对象支持主值的工艺对象包括: 定位轴 同步轴 (<TO>.StatusConveyor[1..3].ConveyorBelt)  $\langle$  <TO>.StatusConveyor[1..3].BeltPosition)OCS  $\chi$  OCS x  $\langle$  <TO>.StatusConveyor[1..3].ObjectPosition)  $\langle$  <TO>.StatusConveyor[1..3].Trac kingState)OCS OCS OCS  $\qquad \qquad \text{(*S*.StatusConveyor[1..3].TrackingState =$ 0)OCS  $\bullet$  MC TrackConveyorBelt" OCS  $\overline{OCS}$ (<TO>.StatusConveyor[1..3].TrackingState = 1)TCP OCS OCS  $\alpha$  $(<sub>TO</sub>$ .StatusConveyor[1..3].TrackingState = 2)TCP  $<sub>OCS</sub>$ </sub> OCS OCS OCS OCS OCS  $(<sub>TO</sub> > StatusConveyor[1..3].TrackingState = 3$  TCP OCS WCS OCS OCS OCS TrackingState" O OCS。(<TO>.StatusConveyor[1..3].TrackingState = 4)  $(S7-1500T)$  TIA Portal  $\longrightarrow$   $\qquad \qquad$   $\qquad \qquad$   $\qquad$ Diagnostics) " " (Positions) 诊断窗口来监视工艺对象的位置值。在线操作时可使用诊断功能。"位置"(Positions)  $\frac{a}{\sqrt{a}}$  $254$ " " $"$  " (Diagnostics) " (Calibration) " (Kinematicstrace) (Commissioning)  $(KCS)$ (Positions) " "(Calibration) " (Kinematics trace) WCS x  $\begin{array}{ccc} \chi & (\text{.\text{Top.x}; \text{.\text{TopInOcs}[1..3].\text{x}.\text{Position})\gamma \end{array}$ y  $\langle$  <TO>.Tcp.y; <TO>.TcpInOcs[1..3].y.Position)z  $z \sim (\langle TO \rangle$ .Tcp.z;  $\langle TO \rangle$ .TcpInOcs[1..3].z.Position) A A  $\langle$  <TO>.Tcp.a; <TO>.TcpInOcs[1..3].a.Position) B B  $\langle$  <TO>.Tcp.b; <TO>.TcpInOcs[1..3].b.Position) C  $C \quad (\langle TO \rangle. Tcp.c; \langle TO \rangle. TcpInOcs[1..3].c. Position)$  2 WCS OCS1 OCS2 OCS3x  $x \quad \text{(}.Tcp.x, \text{}.TcpInOcs[1..3].x. Position]}$ y  $\langle$  <TO>.Tcp.y; <TO>.TcpInOcs[1..3].y.Position)z z (<TO>.Tcp.z; <TO>.TcpInOcs[1..3].z.Position) A A  $\langle$  <TO>.Tcp.a; <TO>.TcpInOcs[1..3].a.Position) B B  $\langle$  <TO>.Tcp.b; <TO>.TcpInOcs[1..3].b.Position) C  $C \qquad \langle \text{TO} \rangle$ .Tcp.c;  $\langle \text{TO} \rangle$ .TcpInOcs[1..3].c.Position)MCSA[1..6] A[1..6]  $(<sub>TO</sub>,<sub>P</sub>,<sub>O</sub>)$  J[1..6] J[1..6]  $(<sub>TO</sub>$ .JointData.J[1..6].Position)  $(<sub>S7-1500T</sub>)$   $\rightarrow$ 

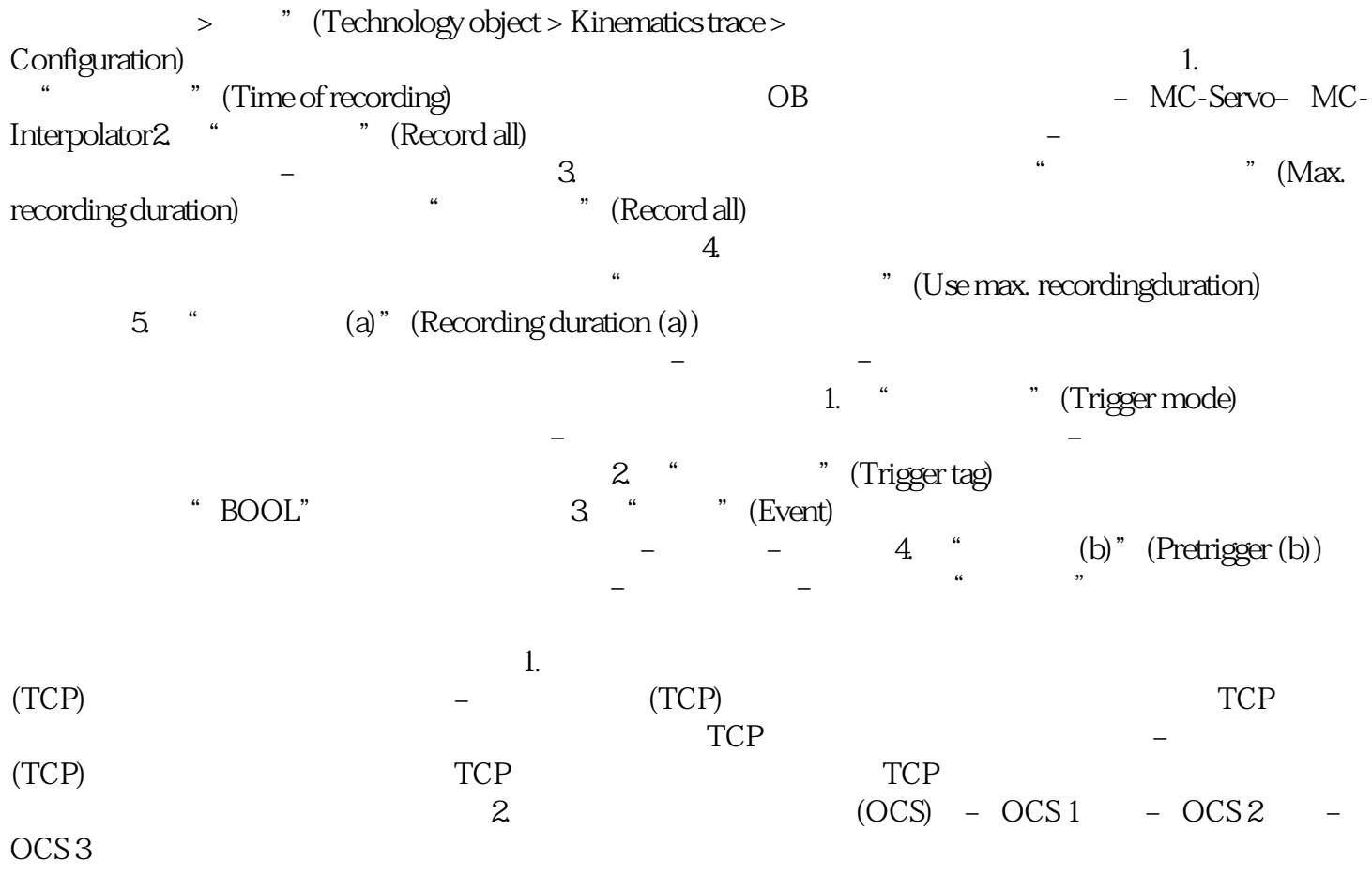